|                           | Main Info &<br>screen Security                            | Departure<br>Board |                                                                          |                                                                                                    | Sound Clock<br>Effects Chimes         | Settings                                                                                                    |
|---------------------------|-----------------------------------------------------------|--------------------|--------------------------------------------------------------------------|----------------------------------------------------------------------------------------------------|---------------------------------------|----------------------------------------------------------------------------------------------------|
|                           |                                                           |                    | ★ West Pinewood ★                                                        |                                                                                                    |                                       | ×                                                                                                    |
|                           | Announce                                                  |                    | Destination                                                              | 企业                                                                                                    | Calling at 📃                          | 企业                                                                                                    |
| Announcement<br>Selection | Next train to arrive<br>Next train to depart<br>Cancelled |                    | <ul> <li>Paddington</li> <li>Swansea</li> <li>Cardiff Central</li> </ul> | <ul><li></li><li></li><li></li><li></li><li></li><li></li><li></li><li></li><li></li><li></li><li></li><li></li><li></li><li></li><li></li><li></li><li></li><li></li><li></li><li></li><li></li><li></li><li></li><li></li><li></li><li></li><li></li><li></li><li></li><li></li><li></li><li></li></ul> | Hungerford<br>  Kintbury<br>  Newbury | <ul><li></li><li></li><li></li><li></li><li></li><li></li><li></li><li></li><li></li><li></li><li></li><li></li><li></li><li></li><li></li><li></li><li></li><li></li><li></li><li></li><li></li><li></li><li></li><li></li><li></li><li></li><li></li><li></li><li></li><li></li><li></li><li></li><li></li></ul> |
|                           | Terminates                                                |                    | Newbury                                                                  | <                                                                                                    | 🔲 Thatcham                            | <                                                                                                    |
|                           | Non Stopping                                              |                    | 0xford                                                                   | <                                                                                                    | 🔲 Theale                              | <                                                                                                    |
|                           | Platform                                                  |                    | Bristol Temple Meads                                                     | <                                                                                                    | Reading                               | <                                                                                                    |
| Platform<br>Selection     | 1 2 3 4 5 6                                               |                    |                                                                          | •                                                                                                    | Swindon Bristol Parkway Newport       | <ul><li></li><li></li><li></li><li></li><li></li><li></li><li></li><li></li><li></li><li></li><li></li><li></li><li></li><li></li><li></li><li></li><li></li><li></li><li></li><li></li><li></li><li></li><li></li><li></li><li></li><li></li><li></li><li></li><li></li><li></li><li></li><li></li></ul>          |
|                           |                                                           |                    | Postscript                                                               |                                                                                                    | Port Talbot Parkwa                    |                                                                                                    |
| Time<br>Selection         | <b>09:3</b><br>Toc                                        |                    | Trolly Service<br>Train Full&Standing<br>Mind The Gap                    |                                                                                                    |                                       |                                                                                                    |
| TOC<br>Selection          | Great Western F                                           | tailway            | This Train Has 9 Coaches                                                 | :                                                                                                    |                                       |                                                                                                    |
|                           |                                                           |                    |                                                                          |                                                                                                    |                                       |                                                                                                    |
|                           |                                                           |                    |                                                                          |                                                                                                    | Save                                  | Play                                                                                                    |

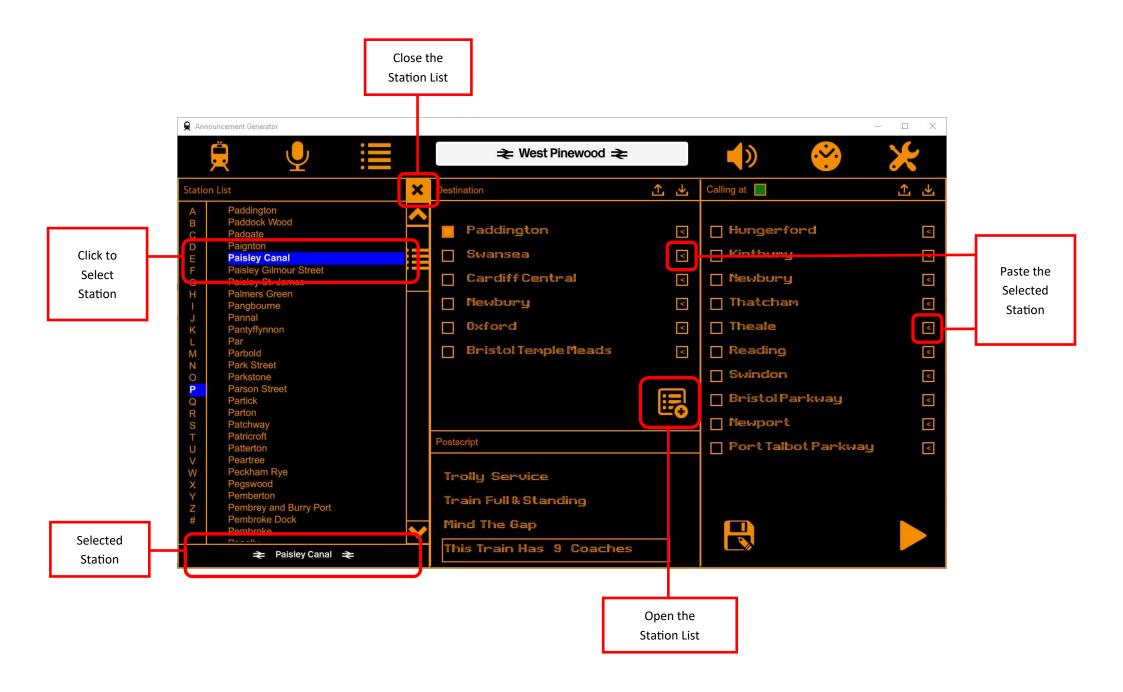